**Note: This is not a website. Print this tutorial out, lay it next to your computer and go to the internet browser on your computer to make your changes.** 

**The images in this tutorial may appear differently than the differently than website but that the procedures are the same.**

Select the

link —

Forgot Password

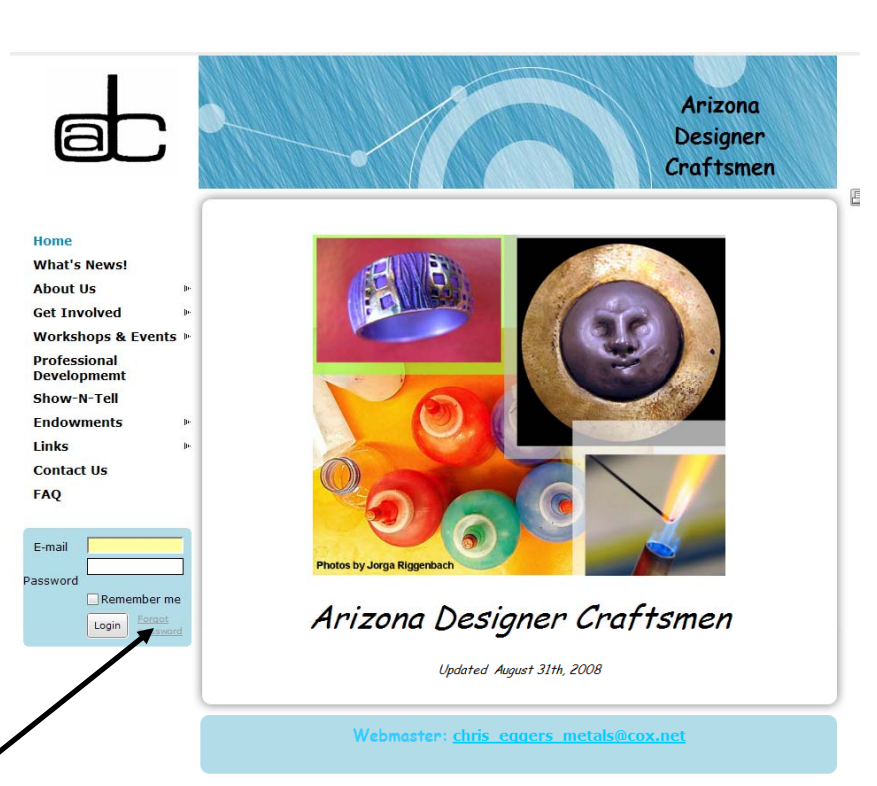

ed by <u>Wild Apricot</u> - <u>Membership management database</u>, <u>online event registration.</u><br>integrated website for associations, clubs, charities and other non-profits

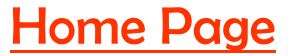

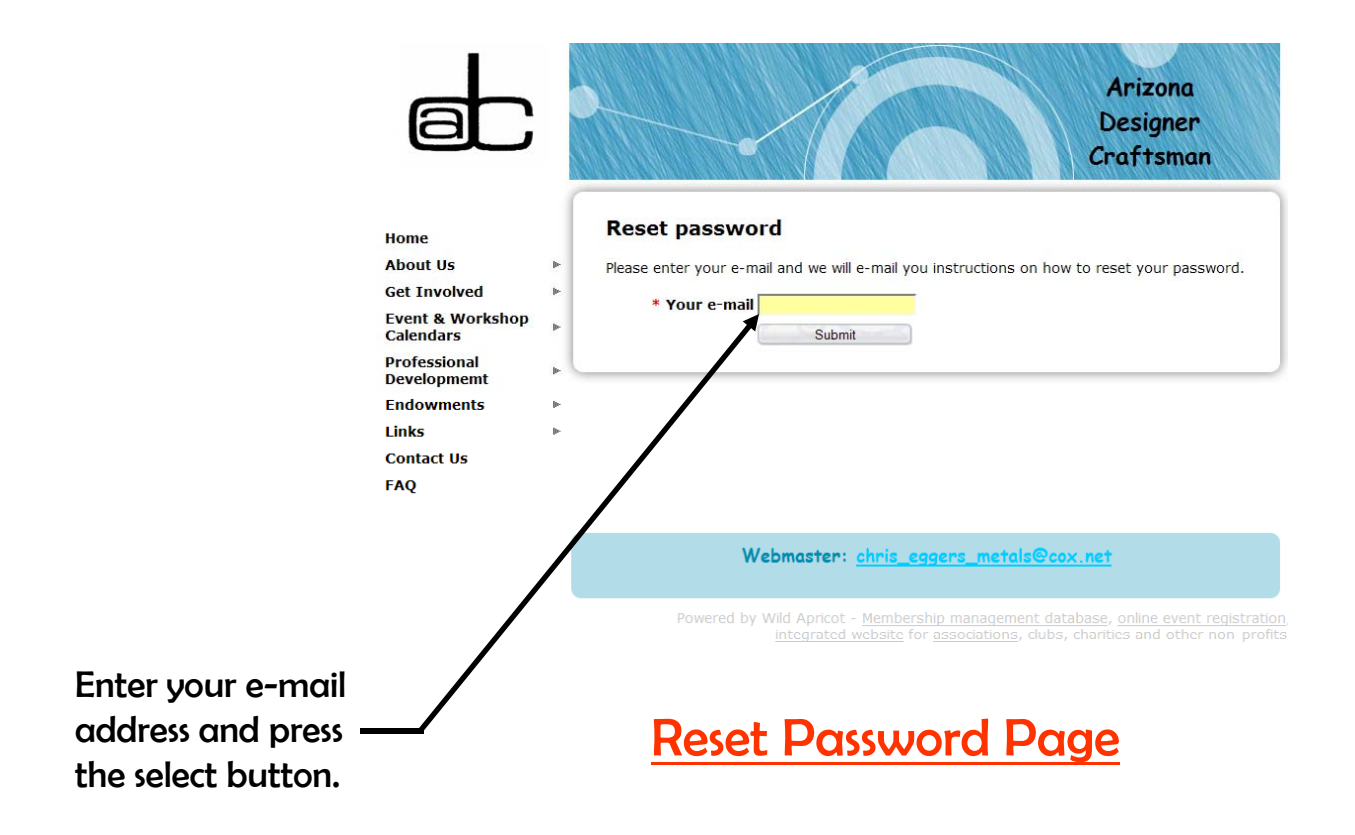

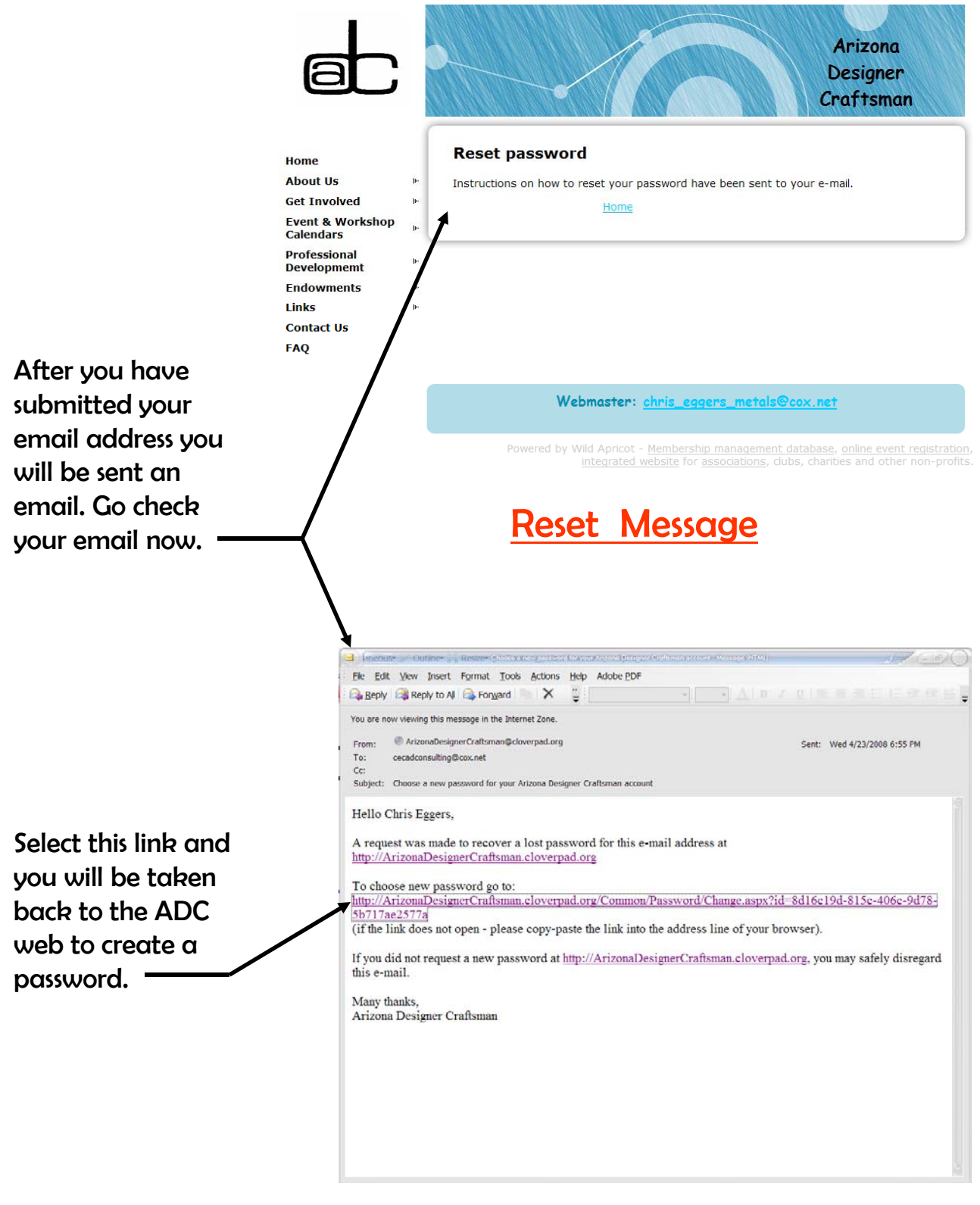

Reset Password Email

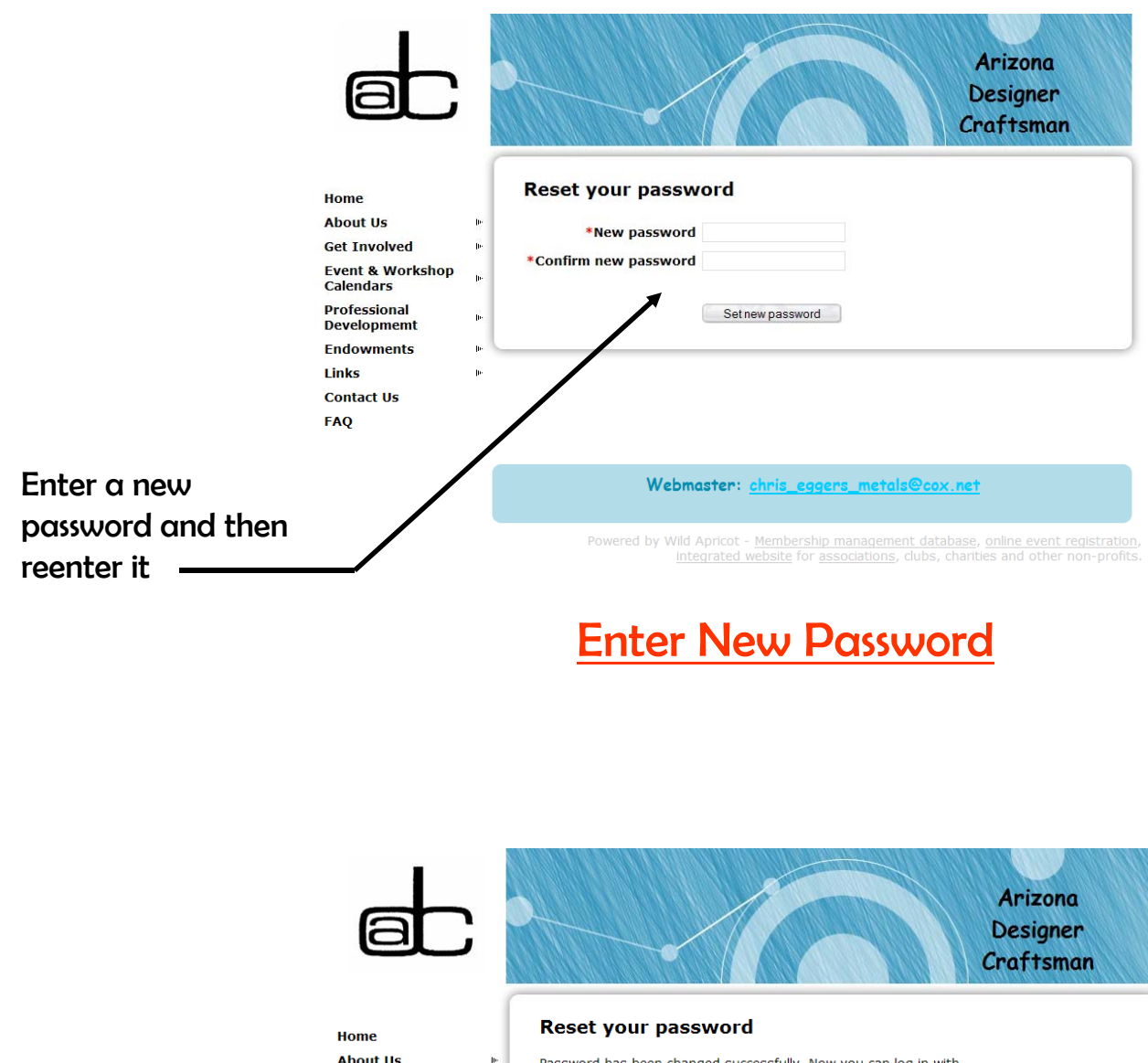

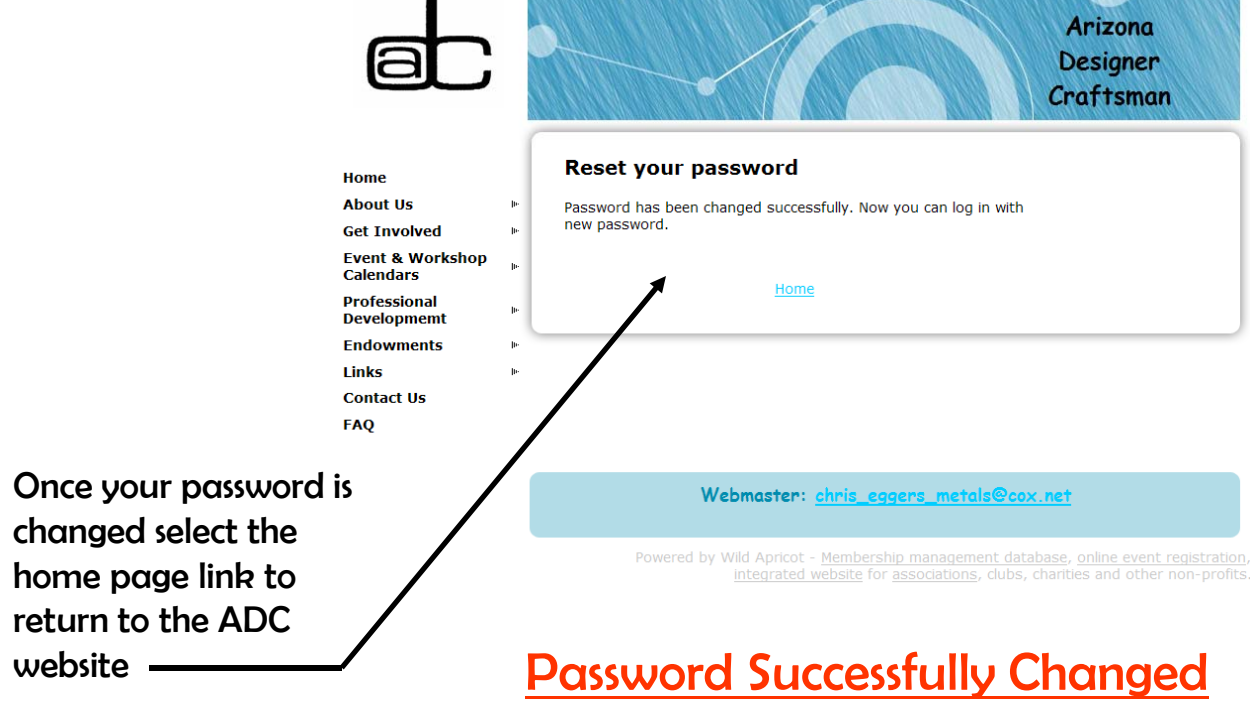

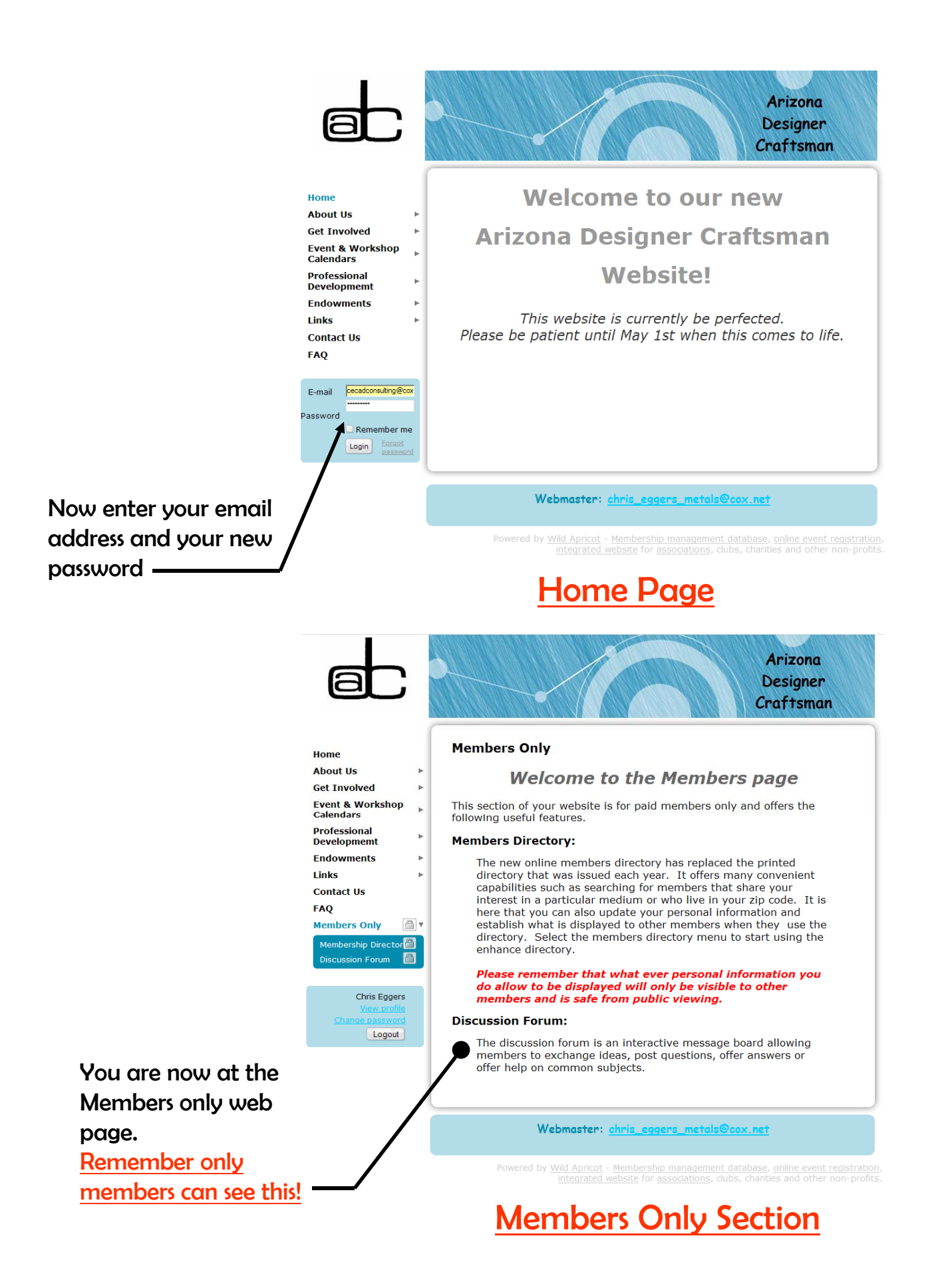

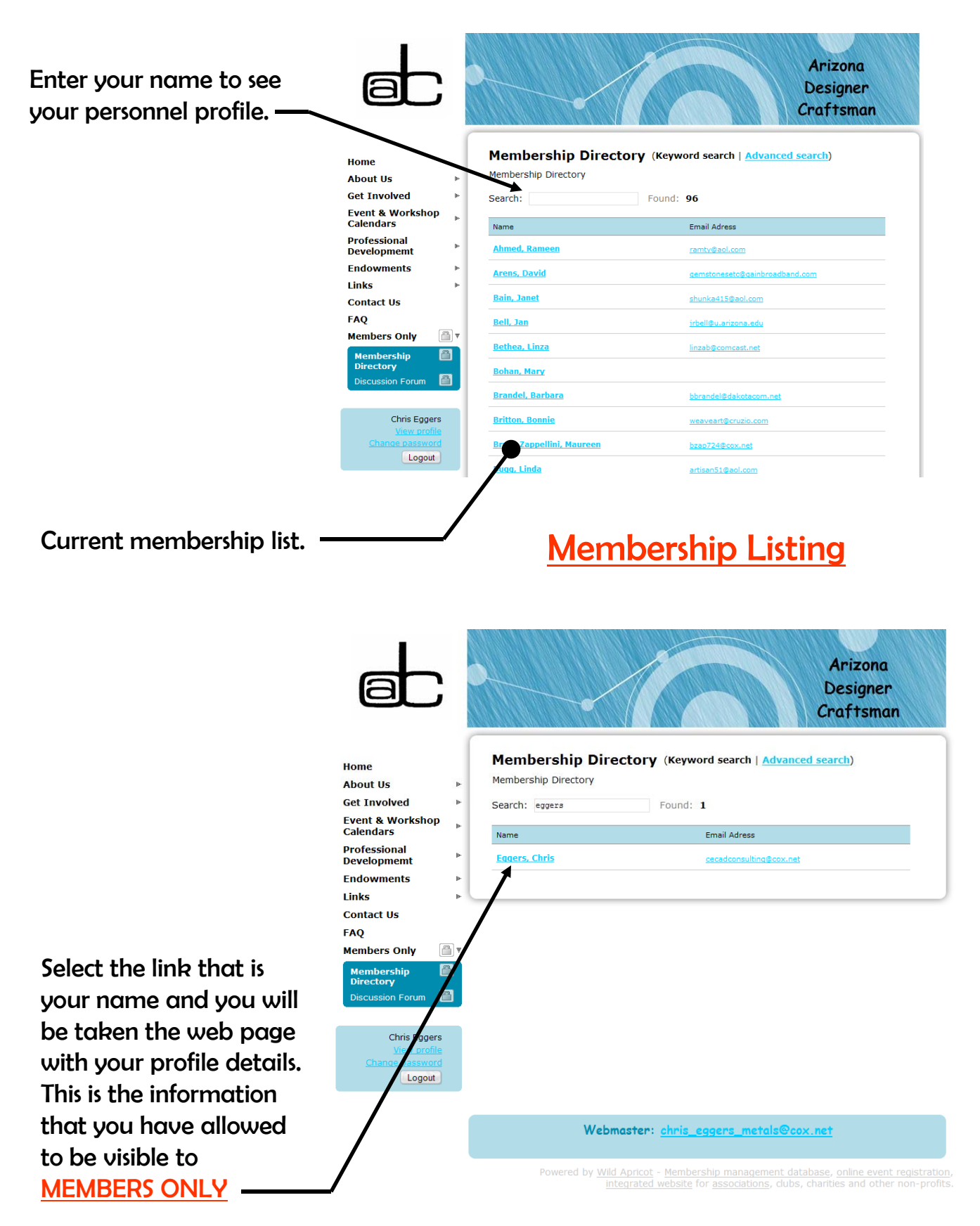

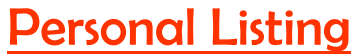

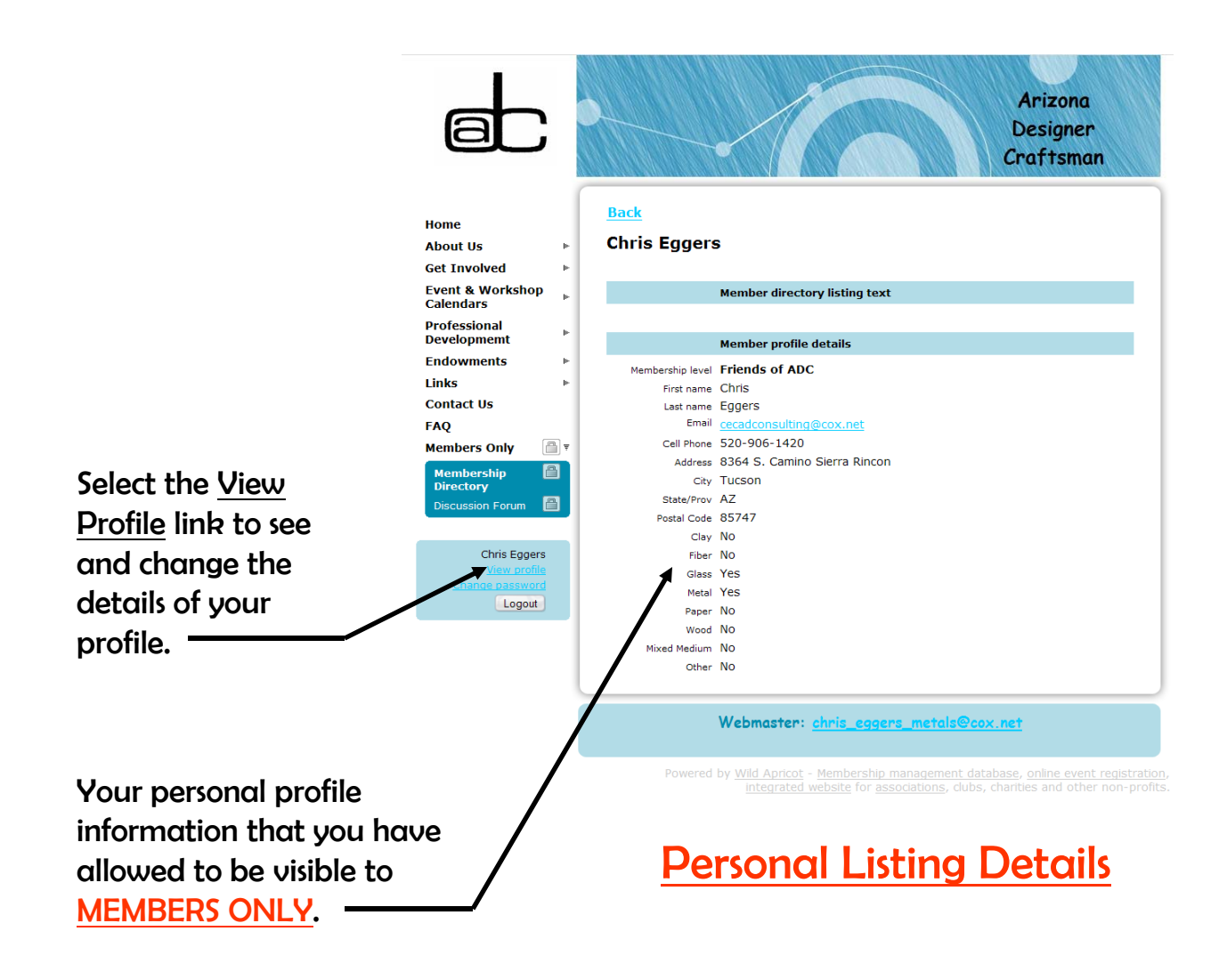

If you would like to renew your membership you can by selecting this button and following the instructions

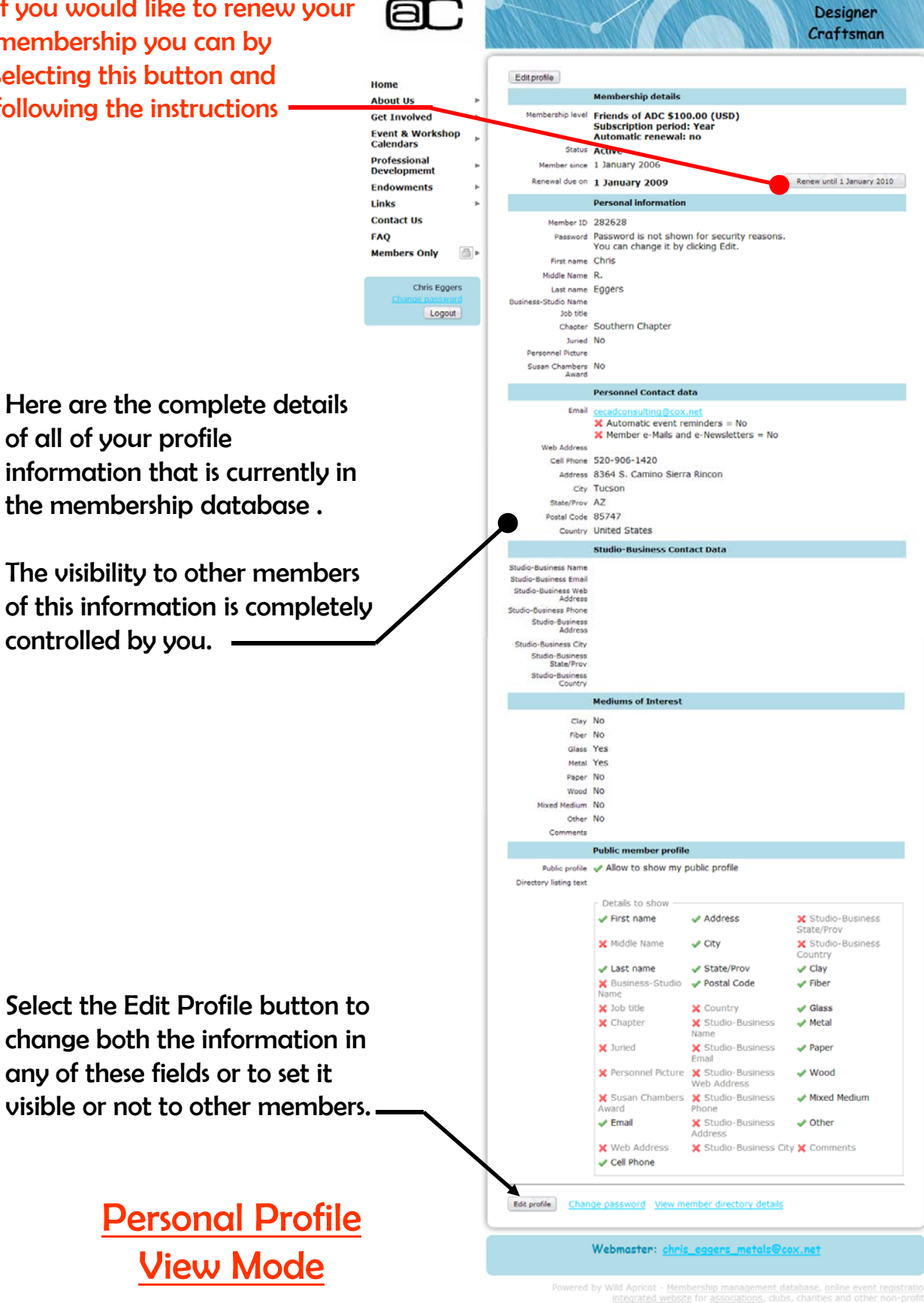

Arizona

Arizona **Designer** Craftsman Home **Contract** About Us Member ID 282628 This field is generated automatically and can not be changed **Get Involved** Password Generate password Event & Workshop<br>Calendars Leave blank to keep current pas Professional<br>Developmemt First name Chris **Middle Name B Endowments** Last name Egger Links -<br>Studio Name **Contact Us** Job title FAQ Chapter Southern Chapter Members Only Juried No nel Picture Browse... |<br>Max size 110 x 110 pixels, larger images will be resized. Chris Eggers Change any of these the values Susan Chambers No  $88$ Logout Personnel Contact data in the fields to suit your needs. Email cecadconsulting@cox.net  $\label{eq:subspace} \begin{tabular}{ll} \hline \hline \multicolumn{3}{l}{\textbf{d}t} \textbf{domatic event reminds} \\ \hline \multicolumn{3}{l}{\textbf{d}t} \textbf{Member e-Mails and e-Newsletters} \end{tabular}$ .<br>Web Address Cell Phone 520-906-1420 Address 8364 S. Camino Sierra Rincon City Tucson State/Prov AZ Once you are finished select the Postal Code 85747 Country United States Publish button. **Studio-Business Contact Data** ness Ei ness Web<br>Address You are now done with tusiness Phone udio-Business<br>Address creating your password and lusiness City o-Business<br>State/Prov modifying your personal profile. Mediums of Interest You can come back at any **Clay No** Fiber No 司 Glass Yes time to change anything you Metal Yes Paper No desire including your password. Wood Medium  $N$ Other No By making sure that your email address is current and Public member profile Public profile 2 Allow to show my public profile that you have checked the ory listing text boxes to receive email you will 0 of 500 max characters entered. be notified of upcoming ADC Details to show Studio-Business<br>State/Prov *a* First name **Address** events or workshops, when your Studio-Business Middle Name city Country membership fee is due and any  $\textcircled{a}$  Last name State/Prov Clay **Busine**<br>Name iss-Sti Postal Code **B** Fiber other exciting ADC news. Job title Country **B** Glass Studio-Business<br>Name Chapter **El Metal** Studio-Business **Juried Paper** Fmail Studio-Business<br>Web Address Please explorer the rest of your Personnel Picture ■ Wood Studio-Business<br>Phone Susan Chambers **El Mixed Medium** new ADC website. Award Studio-Business **Exercise** @ Other Address Web Address Studio-Business City Comments Cell Phone Publish Cancel Personal Profile Webmaster: chris\_eggers\_metals@cox.net Edit Mode

red by Wild Apricot - <u>Membership management database</u>, <u>online event registration</u><br>Integrated website for <u>associations</u>, clubs, charities and other non-profits